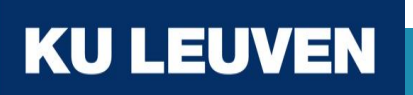

# Morph-KGC<sup>star</sup>: Declarative Generation of RDF-star Datasets from Heterogeneous Data

David Chaves-Fraga (w/ Julián Arenas, Ana Iglesias, Daniel Garijo, Oscar Corcho, Anastasia Dimou)

[david.chaves@kuleuven.be](mailto:david.chaves@kuleuven.be)

@dchavesf

Reject at ISWC 2022

\* This work is under review at Semantic Web Journal

#### What is RDF?

RDF is the **Resource Description Framework** for exchanging data (on the web)

The main data model for **Knowledge Graphs**

A **simple but very powerful model,** for describing **facts**

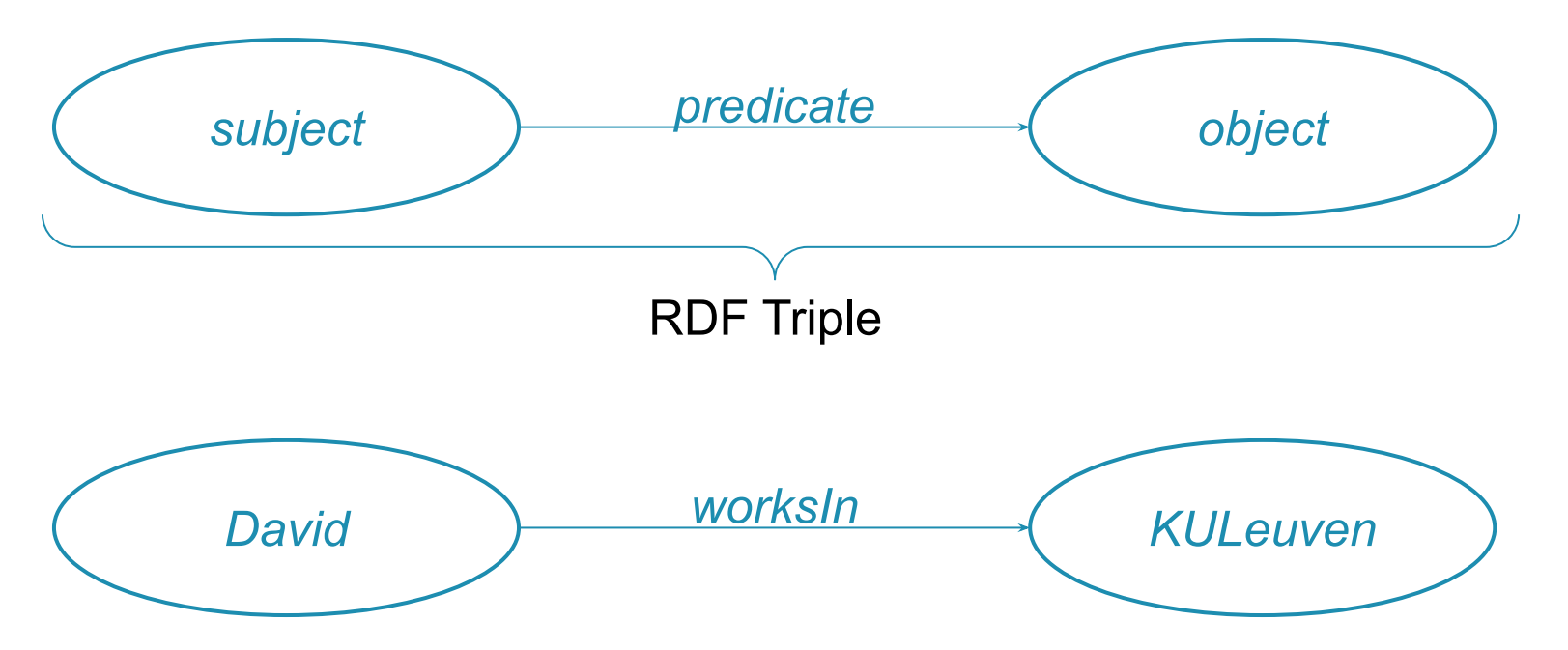

![](_page_1_Picture_5.jpeg)

#### RDF example

<http://ex.com/Anzhelika%20Sidorova> rdf:type foaf:Person. <http://ex.com/Sandi%20Morris> rdf:type foaf:Person. <http://ex.com/Katerina%20Stefanidi> rdf:type foaf:Person. <http://ex.com/Holly%20Bradshaw> rdf:type foaf:Person. <http://ex.com/Alysha%20Newman> rdf:type foaf:Person. <http://ex.com/Angelica%20Bengtsson> rdf:type foaf:Person.

<http://ex.com/Anzhelika%20Sidorova> foaf:name "Anzhelika Sidorova"@en. <http://ex.com/Sandi%20Morris> foaf:name "Sandi Morris"@en. <http://ex.com/Katerina%20Stefanidi> foaf:name "Katerina Stefanidi"@en. <http://ex.com/Holly%20Bradshaw> foaf:name "Holly Bradshaw"@en. <http://ex.com/Alysha%20Newman> foaf:name "Alysha Newman"@en . <http://ex.com/Angelica%20Bengtsson> foaf:name "Angelica Bengtsson"@en .

#### Knowledge Graph Construction: Scripting-based

![](_page_3_Figure_1.jpeg)

![](_page_3_Picture_2.jpeg)

### KG Construction with Mapping Rules

![](_page_4_Figure_1.jpeg)

![](_page_5_Picture_214.jpeg)

<http://ex.com/Katerina%20Stefanidi> rdf:type foaf:Person. <http://ex.com/Holly%20Bradshaw> rdf:type foaf:Person. <http://ex.com/Alysha%20Newman> rdf:type foaf:Person. <http://ex.com/Angelica%20Bengtsson> rdf:type foaf:Person.

<http://ex.com/Katerina%20Stefanidi> foaf:name "Katerina Stefanidi"@en. <http://ex.com/Holly%20Bradshaw> foaf:name "Holly Bradshaw"@en. <http://ex.com/Alysha%20Newman> foaf:name "Alysha Newman"@en . <http://ex.com/Angelica%20Bengtsson> foaf:name "Angelica Bengtsson"@en .

\* Adapted from Knowledge Graph Construction Tutorial @ ESWC 2022 (Anastasia Dimou)

 $\blacktriangle$ 

#### Statements about Statements

![](_page_6_Picture_57.jpeg)

![](_page_6_Figure_2.jpeg)

![](_page_6_Picture_3.jpeg)

## Option I: Standard Reification

#### #row 1

\_:1 rdf:type rdf:Statement . \_:1 rdf:subject :Angelica . \_:1 rdf:predicate :jumps . \_:1 rdf:object "4.80" .  $^{-}$ :1 :date "2022-03-21"

#### #row 2

\_:2 rdf:type rdf:Statement . \_:2 rdf:subject :Katerina . \_:2 rdf:predicate :jumps . \_:2 rdf:object "4.85" . \_:2 :date "2022-03-19" .

<#TM> a rr:TriplesMap ; rml:logicalSource :marks ; rr:subjectMap [ rml:reference "ID" ; rr:termType rr:BlankNode ; rr:class rdf:Statement ] ; rr:predicateObjectMap [ rr:predicate rdf:subject **;** rr:objectMap [ rr:template ":{PERSON}" ] ] ; rr:predicateObjectMap [ rr:predicate rdf:predicate **;** rr:object :jumps ] ; rr:predicateObjectMap [ rr:predicate rdf:object **;** rr:objectMap [ rml:reference "MARK" ] ] ; rr:predicateObjectMap [ rr:predicate :date ; rr:objectMap [ rml:reference "DATE" ] ] .

![](_page_7_Picture_6.jpeg)

![](_page_8_Figure_0.jpeg)

#### The RDF-star solution

**Triples** that include a **triple as a subject or an object** are known as RDF-star triples An RDF-star graph is a **set of RDF-star triples**. **SPARQL-star extends SPARQL** to query RDF-star graphs

}

![](_page_9_Figure_2.jpeg)

<< :Angelica :jumps "4.80" >> :date "2022-03-21" . << :Katerina :jumps "4.85" >> :date "2022-03-19" .

SELECT ?jumper ?mark ?date WHERE { << ?jumper :jumps ?mark >> :date ?date

![](_page_9_Picture_5.jpeg)

#### RDF-star features

Wide adoption of the approach from industry and vendors Standardization process through the World Wide Web Consortium (W3C) **No sustainable procedure to generate RDF-star graphs**

![](_page_10_Picture_2.jpeg)

![](_page_10_Picture_3.jpeg)

#### RML-star: A declarative generator for RDF-star

![](_page_11_Figure_1.jpeg)

![](_page_11_Picture_2.jpeg)

### Option III: RDF-star

![](_page_12_Picture_1.jpeg)

![](_page_12_Figure_2.jpeg)

![](_page_12_Picture_3.jpeg)

Delva, T., Arenas-Guerrero, J., Iglesias-Molina, A., Corcho, O., **Chaves-Fraga, D., & Dimou, A.** (2021). RML-star: A declarative mapping language for RDF-star generation. In ISWC2021, the International Semantic Web Conference

![](_page_13_Figure_0.jpeg)

**KU LEUVEN** 

#### Demo time!

![](_page_14_Picture_1.jpeg)

![](_page_14_Picture_2.jpeg)

[https://github.com/oeg-upm/morph-kgc/](https://github.com/oeg-upm/morph-kgc)

[https://pypi.org/project/morph-kgc/](https://pypi.org/project/mapeathor/)

![](_page_14_Picture_5.jpeg)

<https://morph-kgc.readthedocs.io/>

![](_page_14_Picture_7.jpeg)

<https://short.upm.es/umdvm>

![](_page_14_Picture_9.jpeg)

#### Use-Cases and Results

![](_page_15_Picture_135.jpeg)

Morph-KGC with RML-star is **faster** than Morph-KGC with S.Property/Std. Reification RML-star **needs less rules** for generating an RDF-star graph equivalent to S. Property/Std. Reification

#### **Conclusions**

Declarative solution for constructing RDF-star from heterogeneous data First implementation with good results in terms of performance Adoption from the community + well-known engine (68 stars, 8 forks in GitHub)

#### Future Work

Human-friendly serialization of RML-star (YARRRRML-star) Implementation of the translation ([YARRRML-translator\)](https://github.com/oeg-upm/yarrrml-translator) Optimizations in the construction of RDF-star datasets Virtual Knowledge Graph Generation (SPARQL-star to SQL using RML-star)

![](_page_17_Picture_0.jpeg)

# Morph-KGC<sup>star</sup>: Declarative Generation of RDF-star Datasets from Heterogeneous Data

David Chaves-Fraga (w/ Julián Arenas, Ana Iglesias, Daniel Garijo, Oscar Corcho, Anastasia Dimou)

[david.chaves@kuleuven.be](mailto:david.chaves@kuleuven.be)

![](_page_17_Picture_4.jpeg)